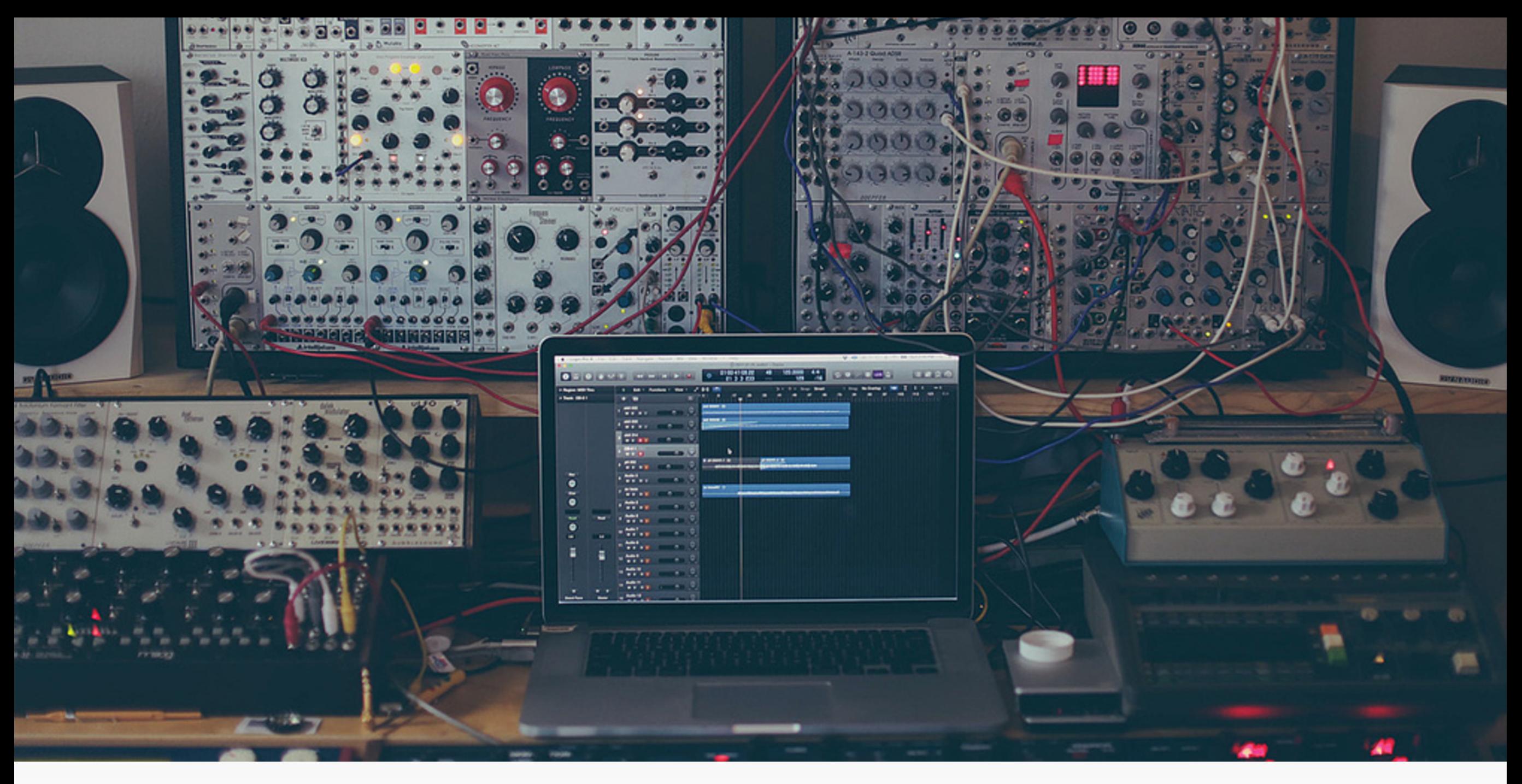

Hadrons, a Grid-Based workflow management system for lattice field theory simulations

 $\blacksquare$ \$)"(%"\$\*!+, -)./\*! *R-CCS seminar/tutorial*/ *4th of November 2020 Antonin Portelli* 

"EDIN

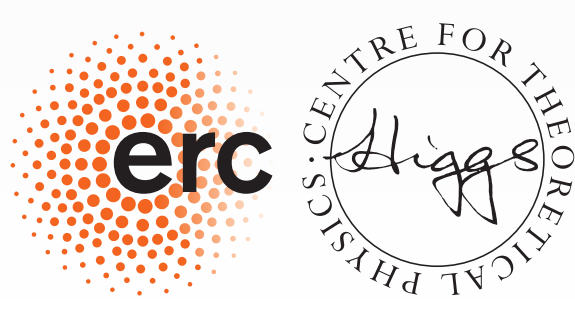

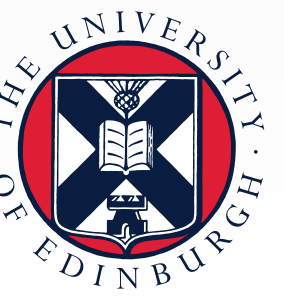

Grid: a data parallel C++ mathematical object library

<https://github.com/paboyle/Grid> <https://arxiv.org/abs/1512.03487>

# The Grid library

- ‣ Free (GPLv2) data parallel C++11 library. <https://github.com/paboyle/Grid>
- ‣ Multi-platform, most code platform-agnostic. SSE, AVX, AVX2, AVX512, QPX, NEONv8, NVIDIA, AMD GPUs (experimental)
- ‣ Implements popular lattice fermion actions (Wilson, DWF, Staggered, …)
- ‣ Implements many solvers (CG (many flavours), multi-grid CG, Lanczos, …)
- ‣ Implements full HMC/RHMC interface

## Grid lattice layout

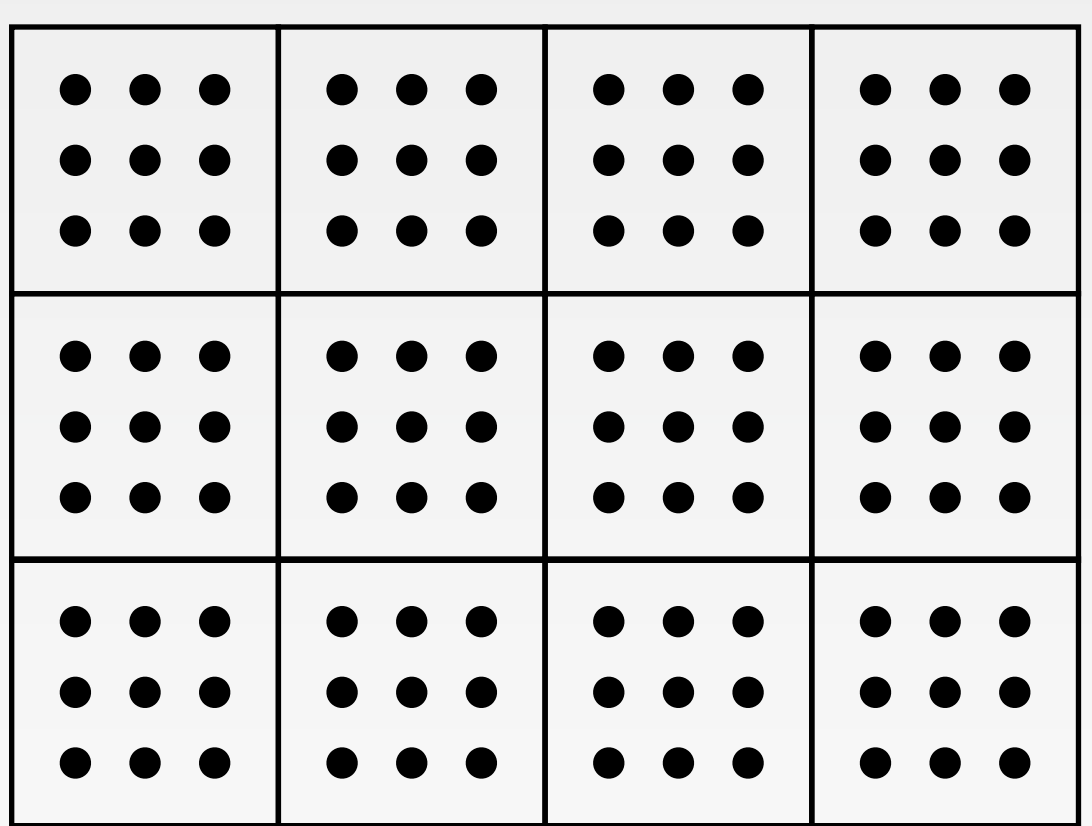

MPI Cartesian layout High-efficiency halo exchange Shared buffer and multi-endpoint comms

 $\bullet = [\ \cdot \ \cdot \ \cdot \ \cdot]$ SIMD/SIMT vector

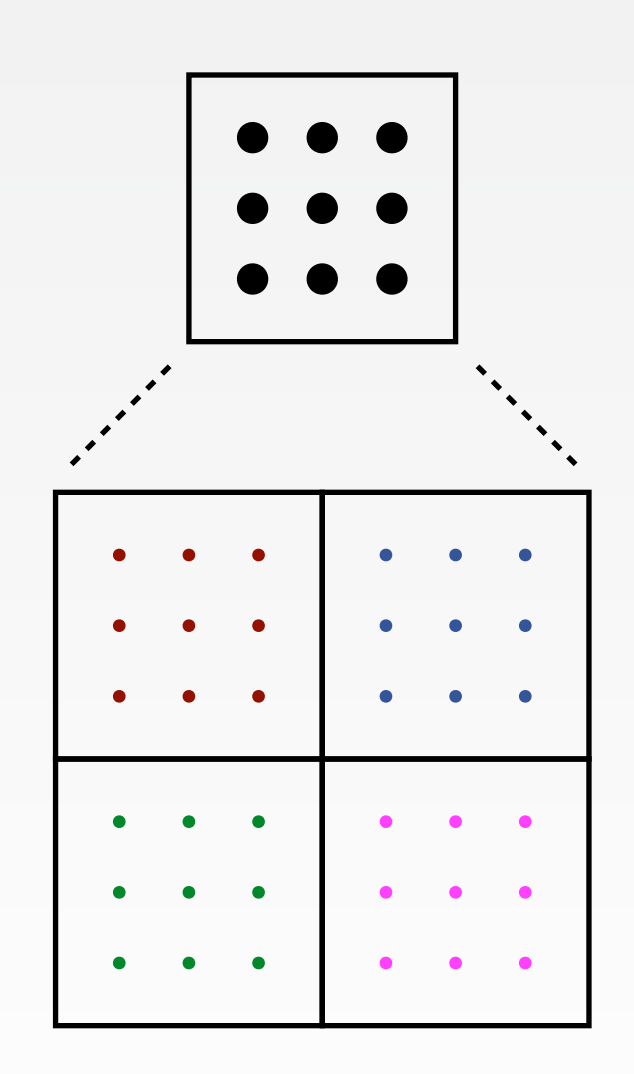

Vectorised layout

## Explicit examples

#### 6x6 lattice - AVX 256bit SIMD

#### Lattice of double

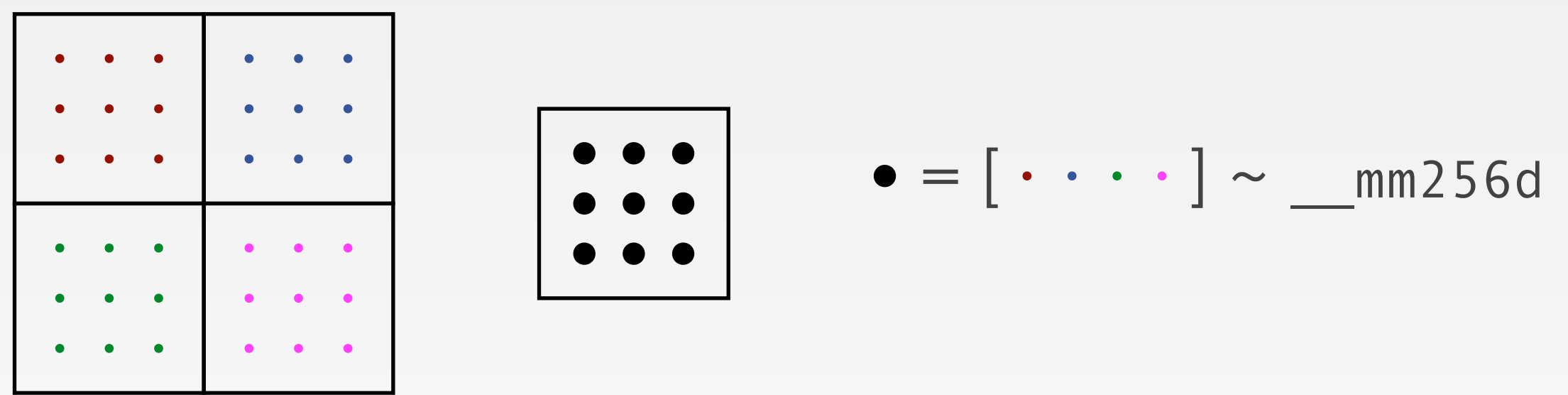

Lattice of std:: complex<double>

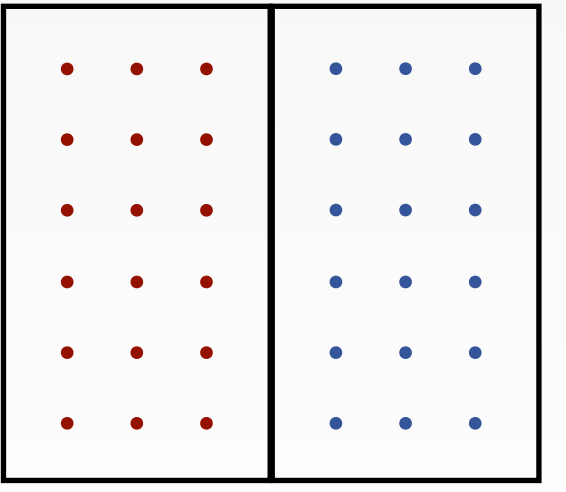

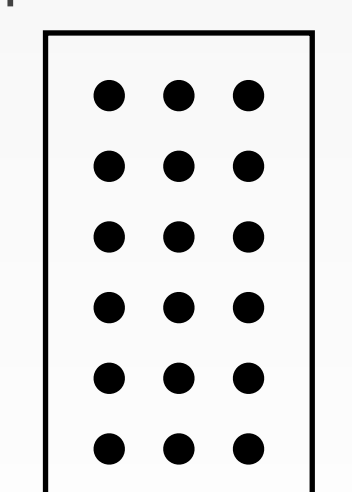

$$
\bullet = [\cdot \cdot] = [\text{Re Im Re Im}]
$$
  
Grid type vComplexD

## Explicit examples

#### 6x6 lattice - AVX 256bit SIMD

#### Lattice of double

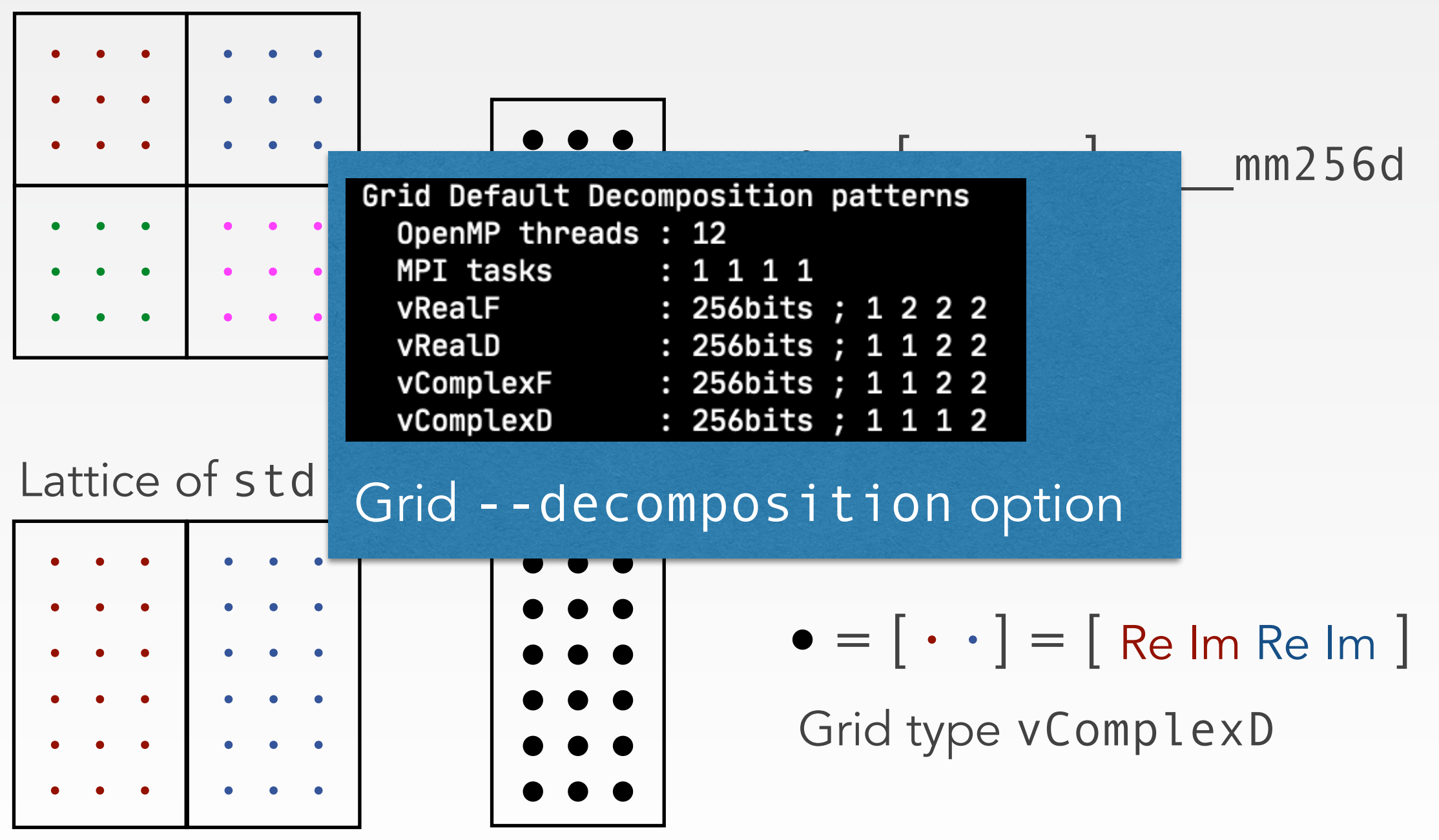

## Grid lattice expressions

 $C = tr(g5*gSnk*q1*adj(gSrc)*g5*adj(q2));$ 

- ‣ C++ expression template engine
- ‣ Site-wise operation automatically parallelised
- ‣ 100% vectorised thanks to vector layout
- ‣ Loops over sites multi-threaded
- ‣ Symbolic gamma matrix algebra
- ‣ High-level circular shift operator & stencil interfaces

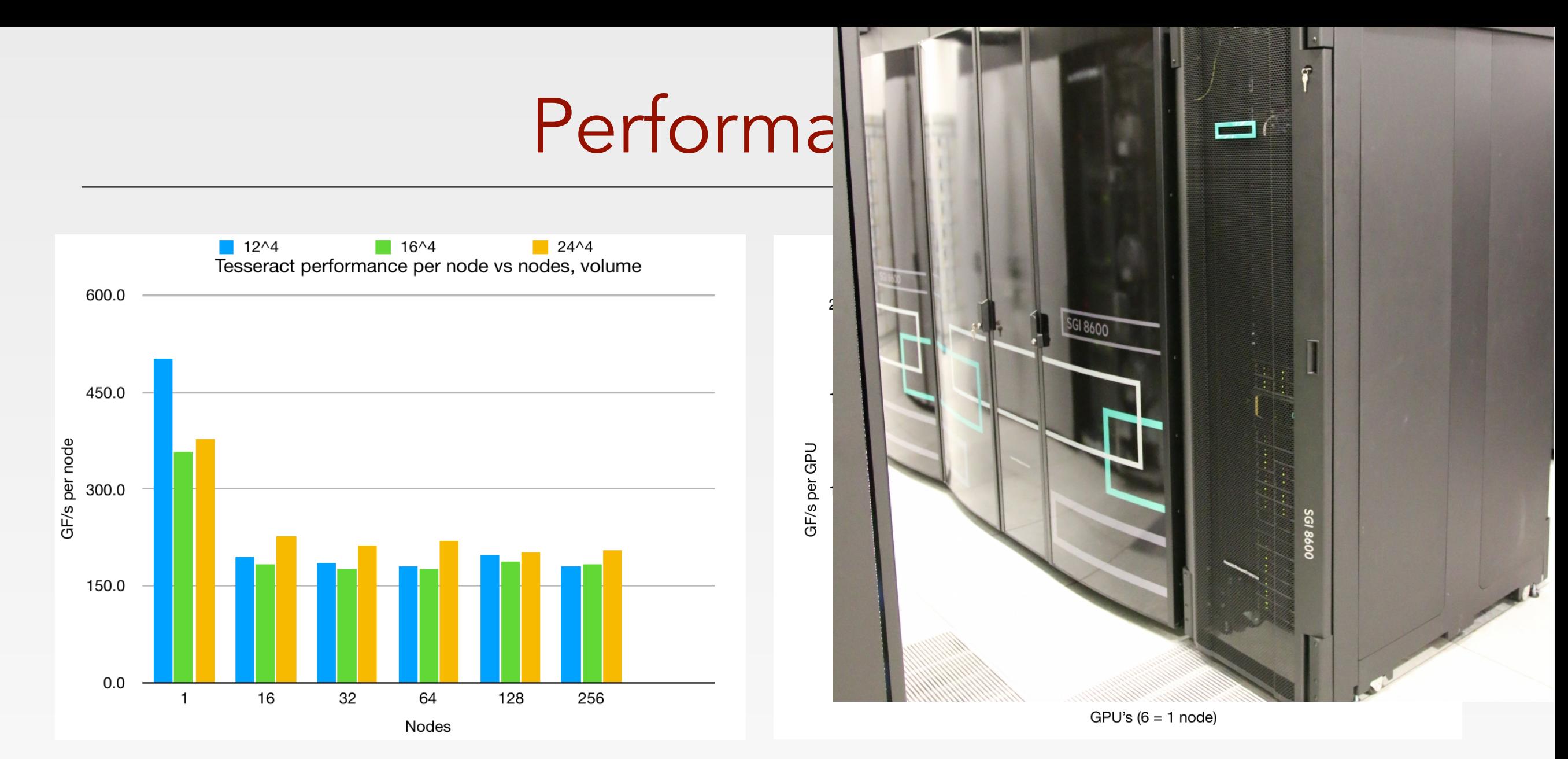

Grid single precision Dslash, [P. Boyle, USQCD All-Hands Collaboration Meeting 2019]

 $\blacksquare$  DIRAC Extrame Scaling (Tesseract) GPU  $\blacksquare$ hypercubic network topology (HPE SGI-8600 blades) ‣ DiRAC Extreme Scaling (Tesseract):

## Hadrons: a Grid-based workflow management system

<https://github.com/aportelli/Hadrons> <https://doi.org/10.5281/zenodo.4063666>

#### Lattice measurements

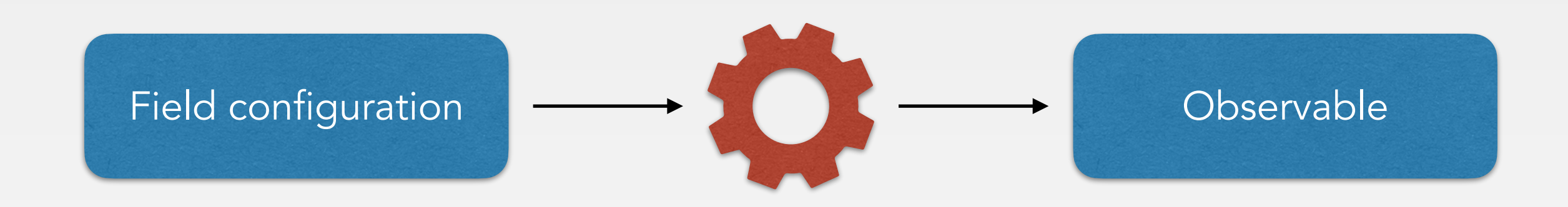

- ‣ In QCD basically: Solver - Propagators - Contractions
- ‣ More and more involved: Deflation, LMA, distillation, n-pt functions…

## Things I did not want to repeat

(no hard feelings, just trying to improve  $\odot$ )

#### ‣ Very complicated inputs.

(100k lines XML files, machine generated inputs)

#### ‣ Very rigid programs.

(lots of global variables scattered in the program)

#### ‣ No safety net.

(dependency between steps, memory consumption)

### Directions for solutions

 $\rightarrow$  High modularity — building a new project is easy.

‣ Flexible I/O & control — highly customisable input.

‣ Automatic scheduling — more self-consistency checks.

#### Measurement data flow

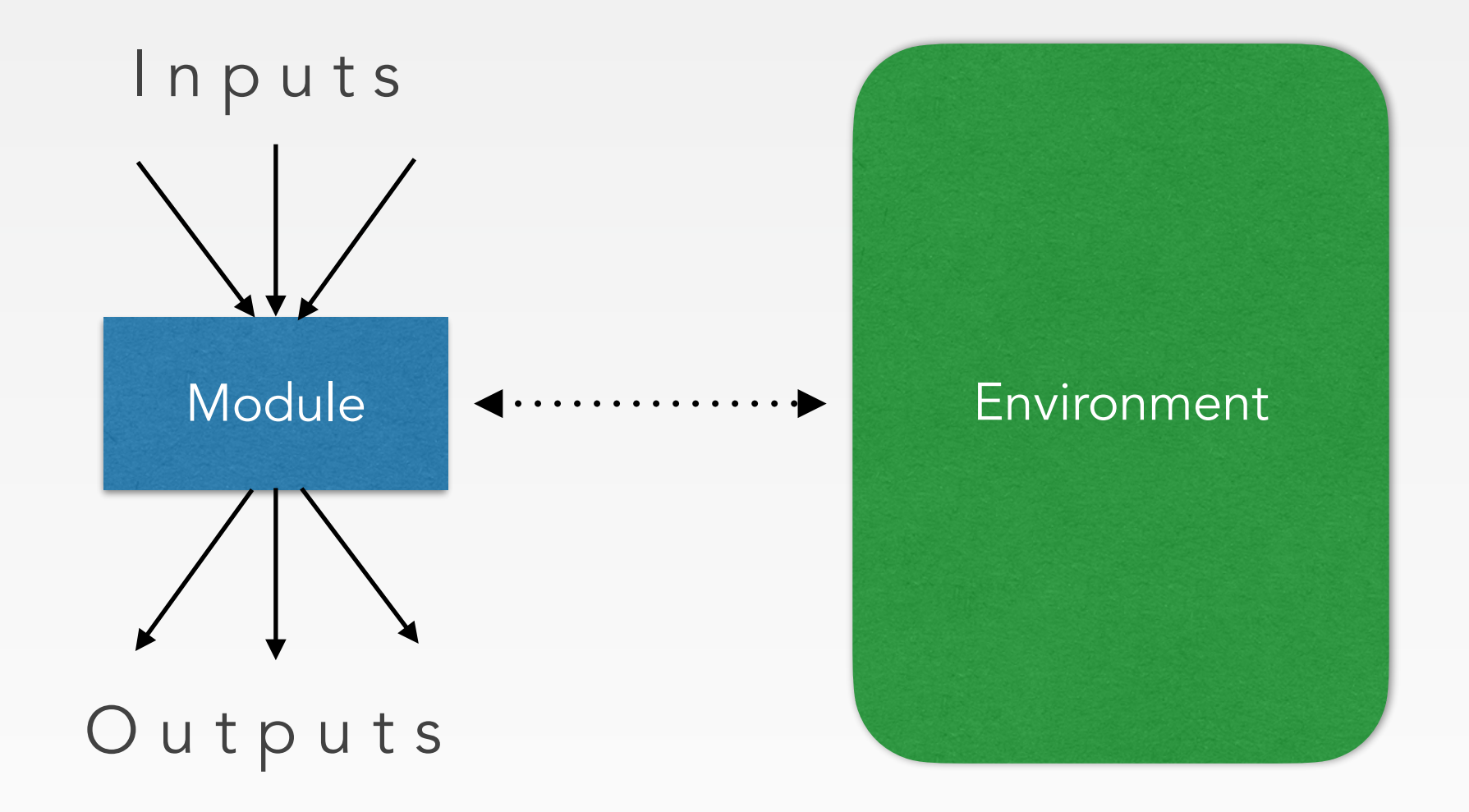

#### Measurement data flow

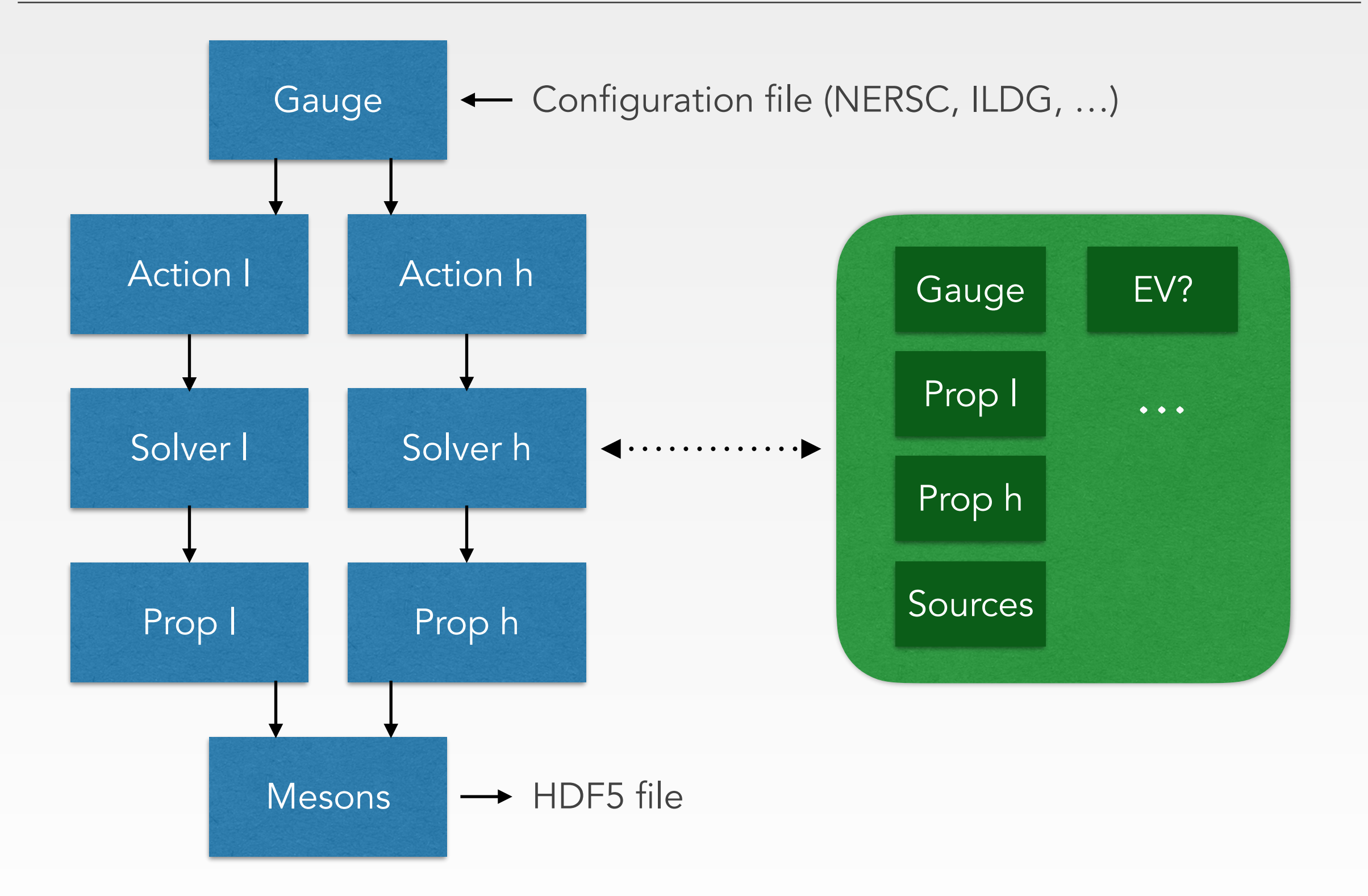

# Scheduling

- ‣ Dataflow diagram: Directed Acyclic Graph.
- ‣ Dependency solving: DAG topological sort.
- ‣ Memory optimisation 1: garbage collection.
- ‣ Memory optimisation 2: constrained topological sort.
- ‣ Very likely NP-hard problem: need a heuristic solution.
- ‣ So far: genetic algorithm minimising high-water function on the space of topological sorts.
- ‣ Find a schedule in O(10 min) for big graphs.

## Flexible control

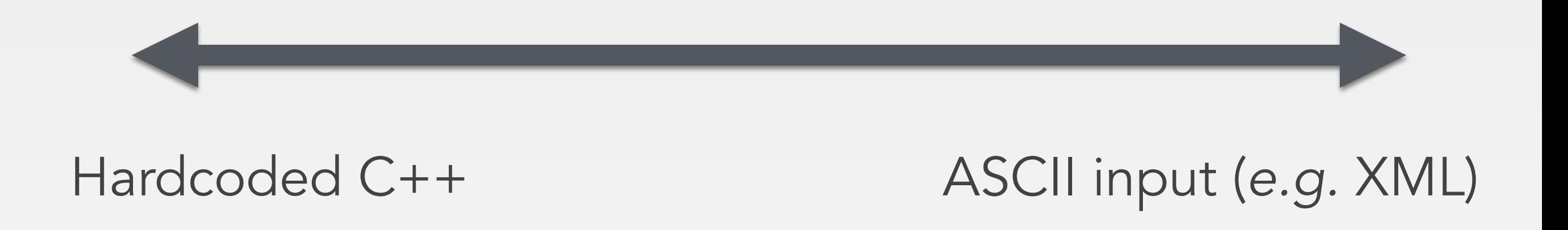

- ‣ Hardcoded: risk of code (and bug) duplication.
- ‣ ASCII input: too general, complicated input.
- ‣ Matter of taste: user should be able to choose.
- ‣ Achieved with modules + Grid generic serialisation.

### Data considerations

- ‣ How to store a whole application (modules, object catalog, schedule, …) in an efficient and queryable way? (avoiding ASCII things like XML, JSON, …)
- ‣ How to build a global, real-time instrumentation of physics runs? (again in a simply queryable way)
- ‣ How to catalog automatically measurements produced by a run with specialised metadata related to physics of the run? (again in a simply queryable way)

## SQLite DB support

- ‣ SQLite embedded in Hadrons, no dependencies.
- ‣ High-level Database class.
- ‣ DB class can execute arbitrary SQL statements and return table of string as answer.
- ‣ Generic serialisable SQL entry types.
- ‣ DB class can serialise and de-serialise any entry from/ to any Grid serialisable type.

## Hadrons standard databases

- ▶ Application DB: store modules and parameters, object list with types and footprint, schedule. Application can be entirely reconstructed from DB.
- ▶ Result DB: catalog of produced result with custom metadata.
- ▶ Stat DB: real-time statistics on run (2 Hz sampler).

### Stat DB example

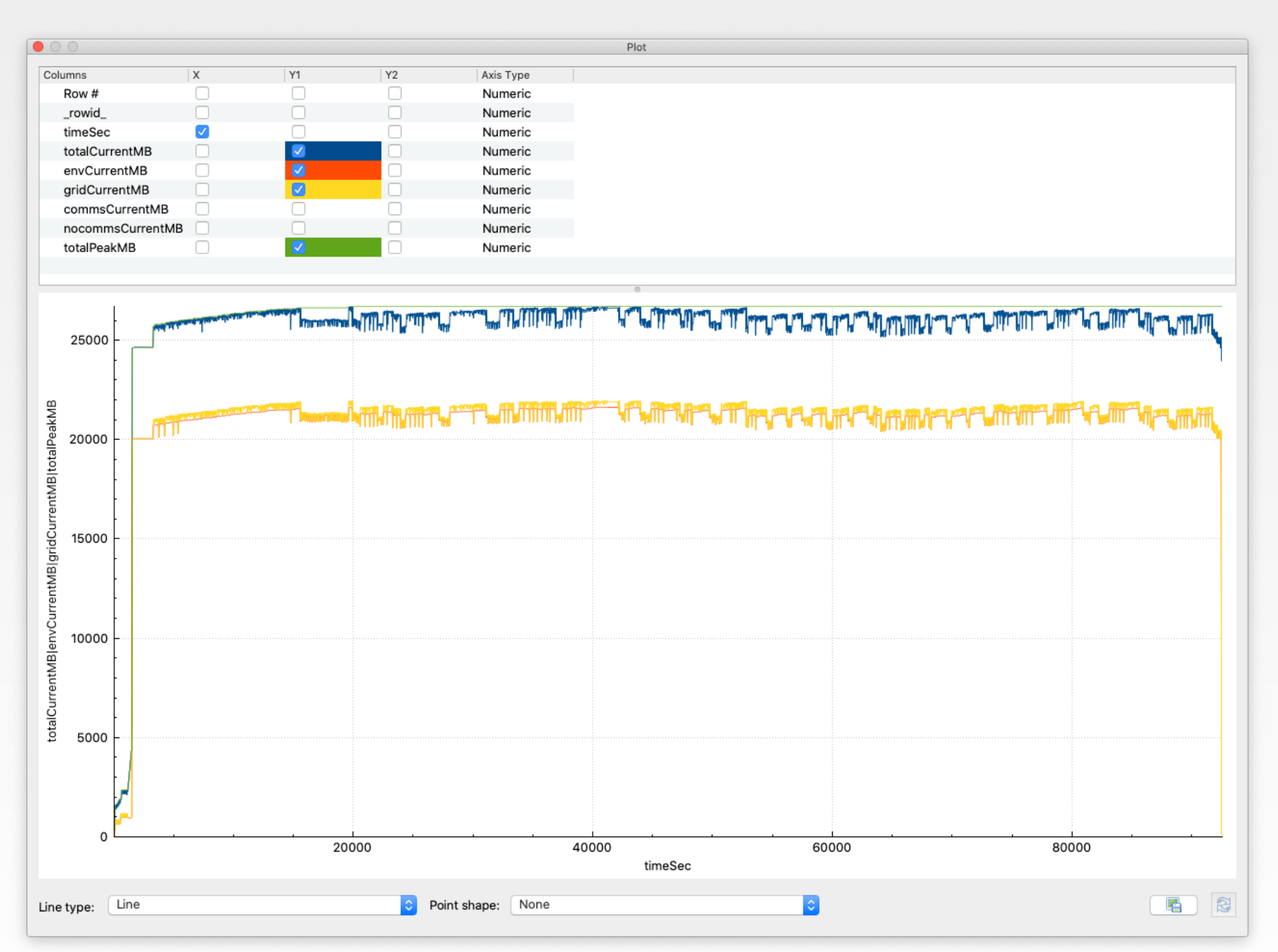

UKQCD QCD+QED production run — made using DB Browser ([https://sqlitebrowser.org\)](https://sqlitebrowser.org)

## Full structure

- Module DAG
- Scheduling & garbage collection
- DB for modules & objects
- Named object store
- Memory footprint aware

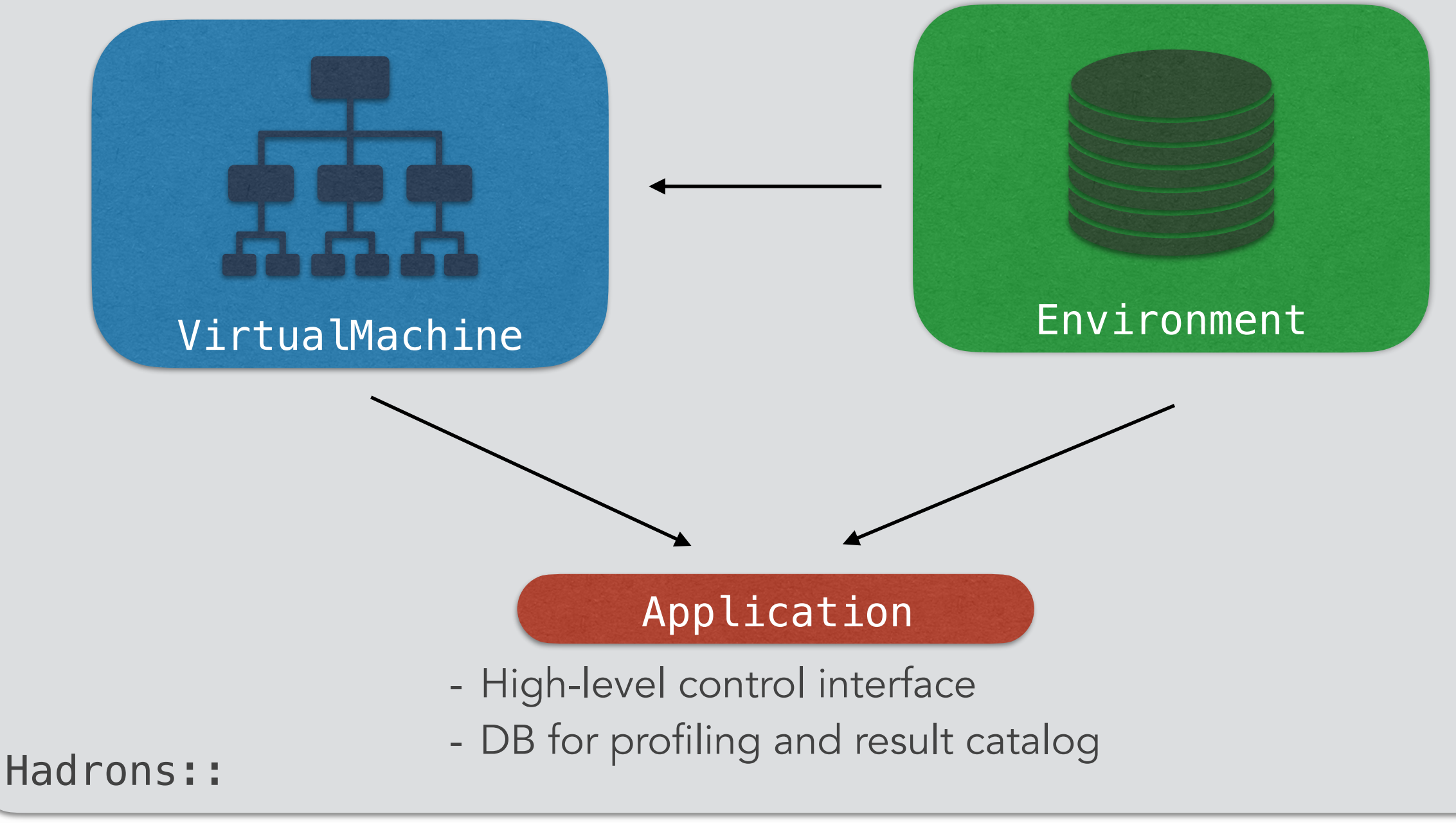

## Workflow example

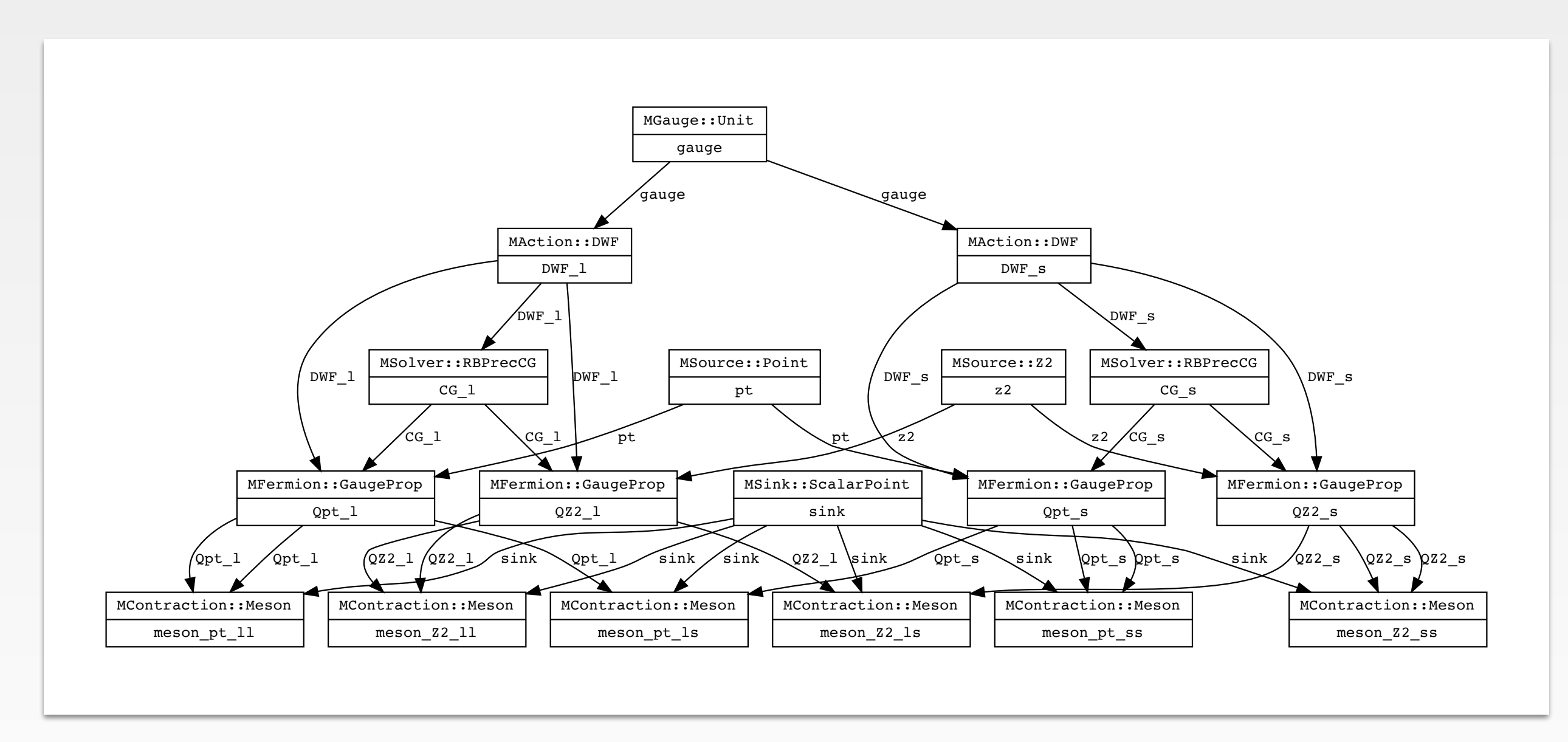

Strange & light meson spectrum (trimmed down version of Test\_hadrons\_spectrum)

## UKQCD production workflow examples

- ‣ Rare kaon decays O(10000) modules
- ‣ Isospin breaking corrections to light leptonic decays O(1000) modules
- ‣ Scattering with distillation O(1000) modules
- ‣ Holographic cosmology O(10) modules

## Available modules

- ‣ Actions: Wilson, clover, various flavours of DWF, …
- ‣ Solvers: RB prec CG, mixed-precision CG, exact deflation (Lanczos)
- ‣ Contraction: gamma matrices 2 & 3-pt functions, 4-quark weak operators, meson & baryons, …
- ‣ Distillation, A2A, LMA, …
- ‣ Various sources, EM potential generation, sequential solves, scalar field theory, other exotic things…

## **Outlook**

- ‣ Grid + Hadrons: cross-platform, high-performance lattice software.
- ‣ Grid: high-performance data parallel library.
- ‣ Hadrons: high-level interface focused on physics measurements, using Grid for performance routines.
- ‣ Modular structure, with automatic scheduling. Aimed at fast & future-proof project development.
- ‣ Used in production for a wide variety of calculations.

# Thank you!

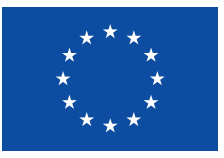

This project has received funding from the European Research Council (ERC) under the European Union's Horizon 2020 research and innovation programme under grant agreements No 757646 & 813942.